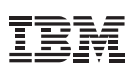

## Highlights

- Save time and reduce configuration errors
- Reveal your IMS topology with automatic system discovery
- Achieve consistency via cross-system configuration comparison

## **IBM IMS Configuration Manager for z/OS**

*Analyze, compare and update IMS configurations with ease*

Viewing, updating, and understanding IMS configurations across an enterprise can be challenging, especially for the next generation of IMS system programmers. For a single IMS system, hundreds of parameters and sub-parameters may be in use across multiple PROCLIB data set members. Expand that to multiple IMS systems and the job of updating parameters and ensuring their accuracy and consistency quickly becomes overwhelming.

IBM IMS Configuration Manager for z/OS helps you analyze, compare and update configuration information across multiple IMS systems. It automatically discovers your IMS topology and builds an inventory of all IMS parameters and settings across those systems. Allowing you to instantly drill down into the resource and parameter details of each IMS system, IMS Configuration Manager makes validating and updating these parameters easy and fast for both experienced and new IMS system programmers.

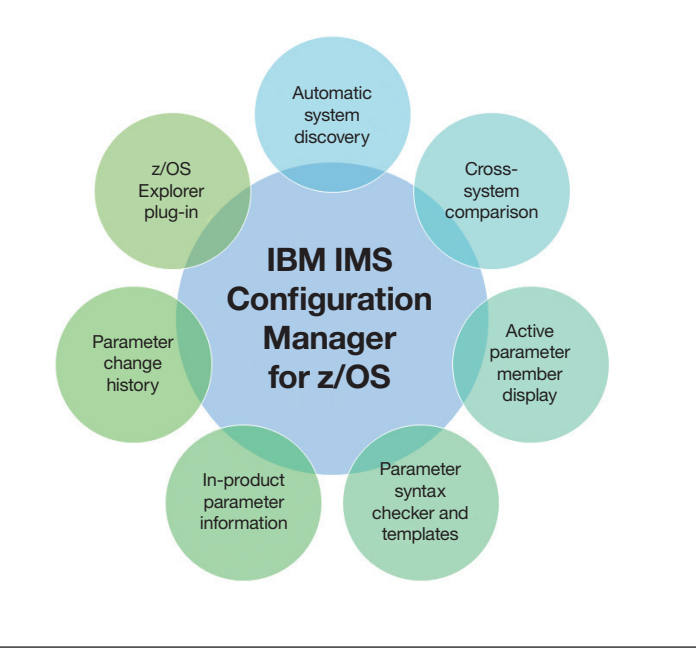

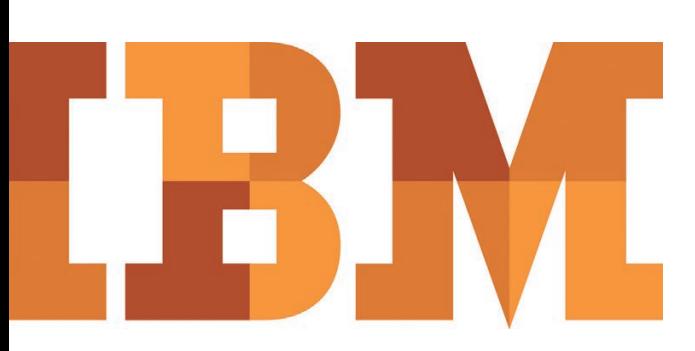

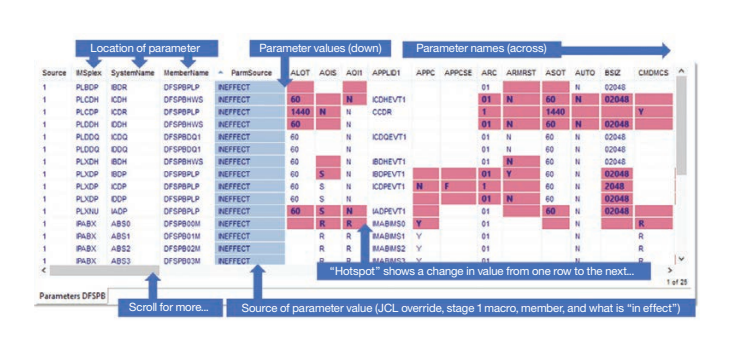

## Why IBM?

IBM provides a comprehensive portfolio of tools to help IMS system programmers, database administrators (DBAs), and application developers manage this mission critical environment effectively and efficiently. For experienced IMS system programmers, IMS Configuration Manager helps achieve consistency across IMS systems and makes it easy to find new parameters when taking advantage of new IMS features. For new IMS system programmers, it reduces the uncertainty around updating system configurations by introducing parameter change history, parameter help information, templates, and a powerful syntax checker.

## For more information

To learn more about IMS Configuration Manager for z/OS, please contact your IBM representative or IBM Business Partner, or visit the following website: **ibm.com**[/us-en/marketplace/ims-configuration-manager-for-zos](https://www.ibm.com/us-en/marketplace/ims-configuration-manager-for-zos)

Additionally, IBM Global Financing provides numerous payment options to help you acquire the technology you need to grow your business. We provide full lifecycle management of IT products and services, from acquisition to disposition. For more information, visit: **ibm.com**[/financing](http://www.ibm.com/financing)

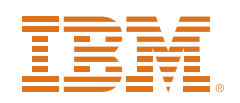

© Copyright IBM Corporation 2018

IBM Systems New Orchard Road Armonk, NY 10504

Produced in the United States of America June 2018

IBM, the IBM logo, and ibm.com are trademarks of International Business Machines Corp., registered in many jurisdictions worldwide. Other product and service names might be trademarks of IBM or other companies. A current list of IBM trademarks is available on the web at "Copyright and trademark information" at **ibm.com**[/legal/copytrade.shtml](http://www.ibm.com/legal/copytrade.shtml)

This document is current as of the initial date of publication and may be changed by IBM at any time.

It is the user's responsibility to evaluate and verify the operation of any other products or programs with IBM products and programs.

THE INFORMATION IN THIS DOCUMENT IS PROVIDED "AS IS" WITHOUT ANY WARRANTY, EXPRESS OR IMPLIED, INCLUDING WITHOUT ANY WARRANTIES OF MERCHANTABILITY, FITNESS FOR A PARTICULAR PURPOSE AND ANY WARRANTY OR CONDITION OF NON-INFRINGEMENT. IBM products are warranted according to the terms and conditions of the agreements under which they are provided.

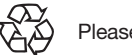

Please Recycle